# & vidyo.io

## Build Cross Platform Video Chat Apps With Xamarin Vidyo.io Webinar Series

The webcast will begin shortly. Please November 15, 2017 Senior Software Engineer stand by.

# Se vidyo.io

## Build Cross Platform Video Chat Apps With Xamarin Vidyo.io Webinar Series

Philip Futernik

Senior Software Engineer

November 15, 2017

#### Upcoming Webinar

#### **Vidyo.io Getting Started Webinar Series: Topic: Recording Your Video Chat**

December 14 @ 2:00pm ET (11:00am PT)

Presented by: Sachin Hegde

We will email you an invitation next week!

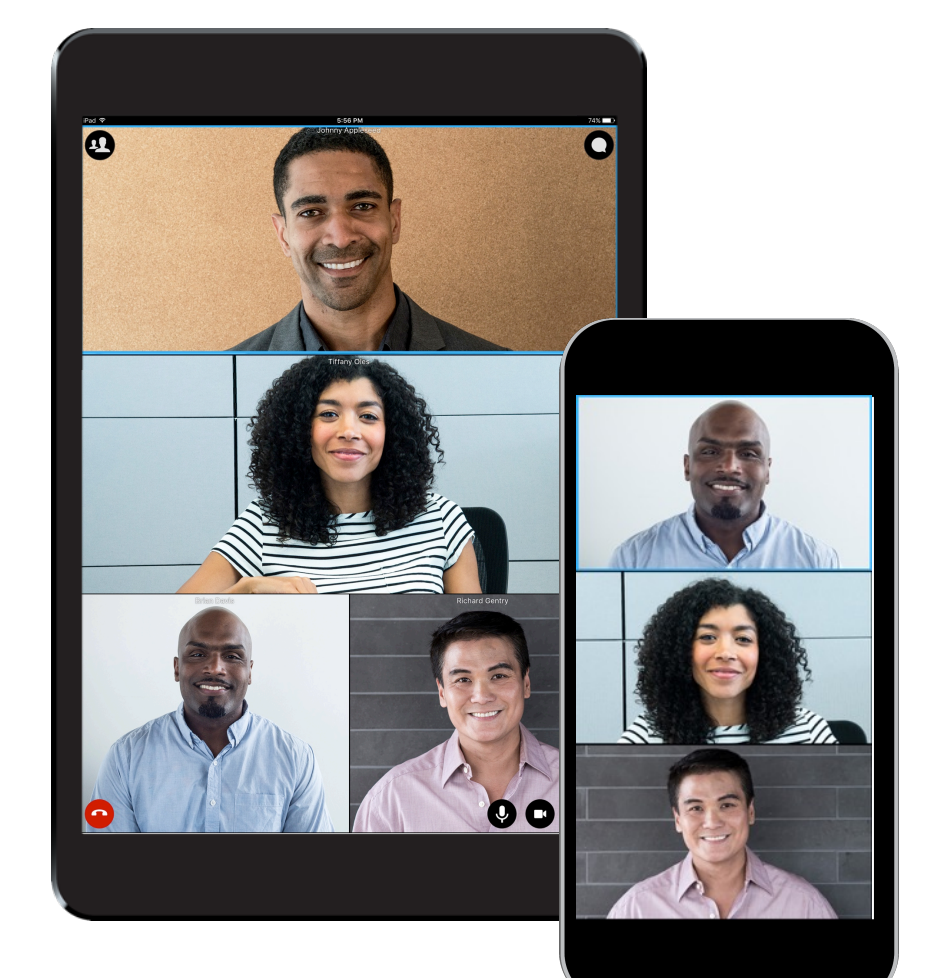

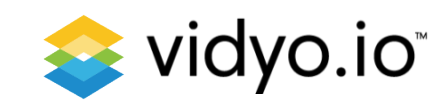

# Poll Time!

#### How do you prefer to learn a new API?

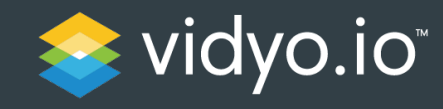

## Getting Started Series: Build Cross Platform Video Chat Apps With Xamarin

Philip Futernik

Senior Software Engineer

November 16, 2017

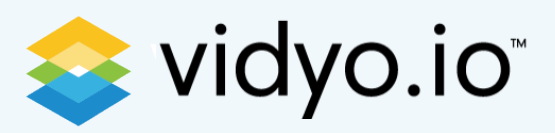

#### Xamarin Overview

System for Cross-Platform Development

Cross Platform  $\vert \vert$  Targets  $\vert \vert$  IDE • Share application logic • Build for multiple OSs • Visual Studio (Windows) • Average 75% code shared • Primarily used for mobile • Visual Studio for MaciOS

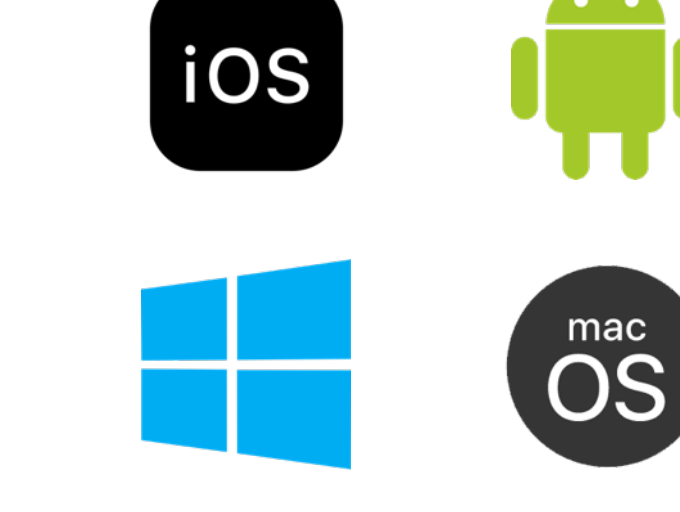

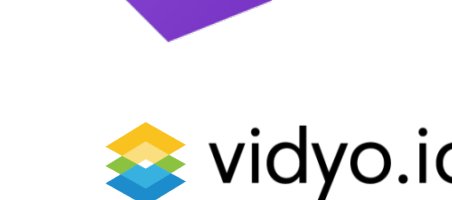

## Xamarin Overview

App Types

#### Xamarin.Android Xamarin.iOS Xamarin.Forms

- XML based UI builder
- AndroidManifest.xml:
	- assign permissions, Android versions, etc
- Activity life cycle methods:
	- OnCreate, OnStart, OnResume, etc

- Storyboard UI builder
- Entitlements.plist, Info.plist, app delegate
- View Controller life cycle methods:
	- ViewDidLoad, ViewWillAppear, ViewDidAppear, etc

- Allows devs to easily create native UI layouts that can be shared across iOS and Android
- Includes more than 40 controls and layouts, which are mapped to native controls at runtime
- Life cycle methods:
	- OnStart, OnSleep, OnResume

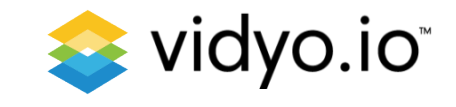

### Which flavor of Xamarin to use?

Either way, you'll get fully native apps with shared business logic

- Apps that require little platform specific functionality
- Code sharing is more important than custom UI
- Developers comfortable with XAML

#### Xamarin.Forms Xamarin.iOS / Xamarin.Android

- Apps with interactions that require native behavior
- Apps that use many platform specific APIs
- Apps where custom UI is more important than code sharing

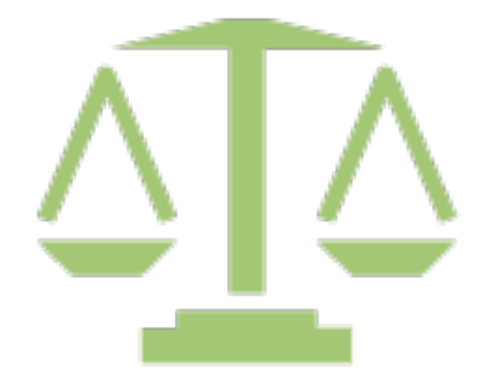

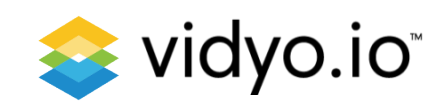

#### Get started with free vidyo.io account

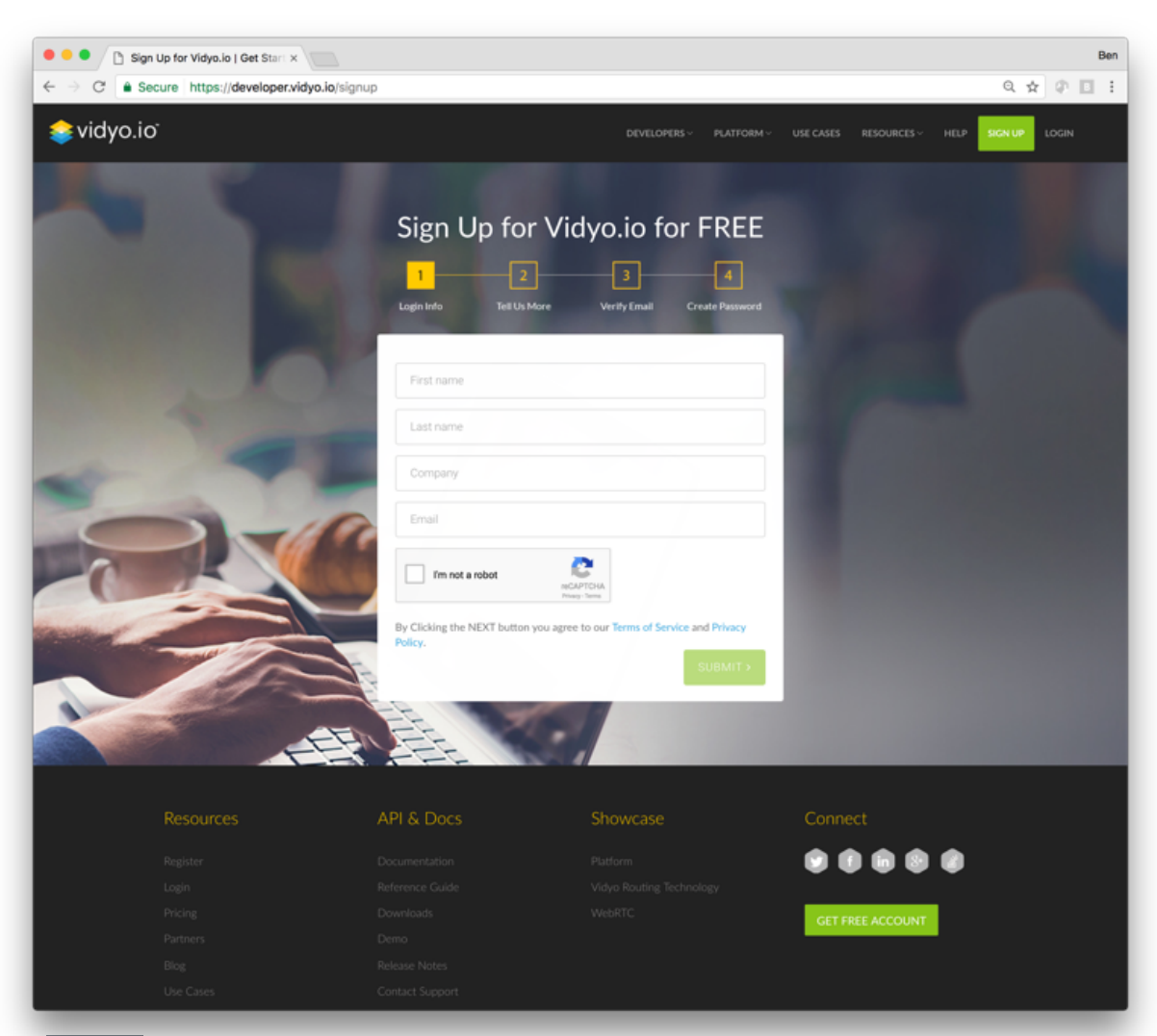

- Go to https://vidyo.io
- Create a free account
- Download SDKs
	- iOS and Android for Xamarin development
- Start building!

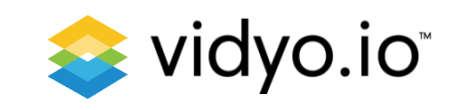

### Xamarin + Vidyo.io Important Notes

- Vidyo.io C# bindings:
	- Native C library
		- ØAndroid: jar + .so
		- ØiOS: dylib
	- C# source files
- To render video, Vidyo lib needs a handle to native control
	- Xamarin.iOS / Xamarin.Android : exposed in the UI control
	- Xamarin.Forms : create custom renderer for each platform

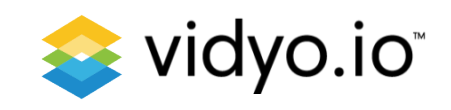

#### Code Walkthrough

Include vidyo.io SDK

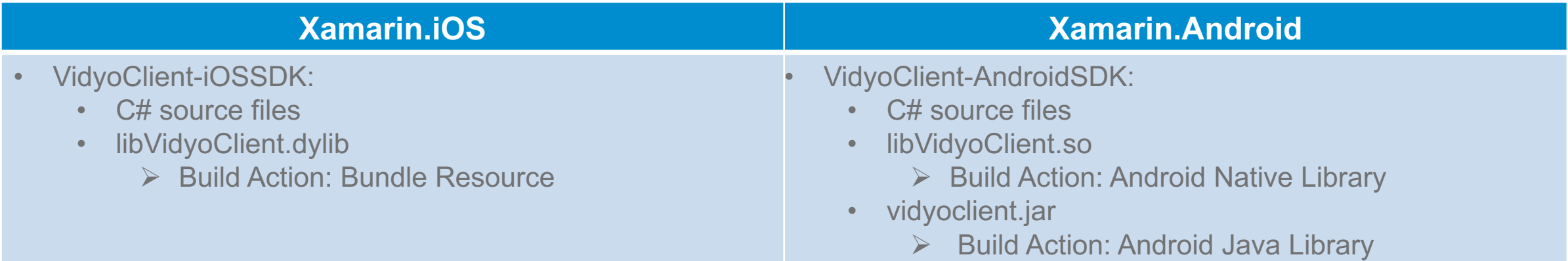

Initialize vidyo.io

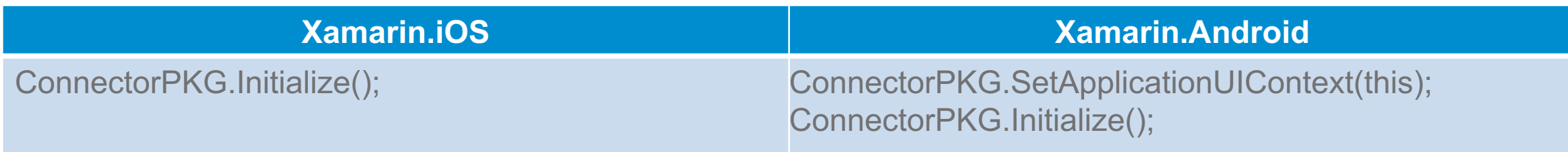

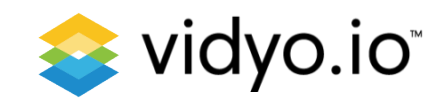

### Code Walkthrough (cont.)

Create VidyoConnector object

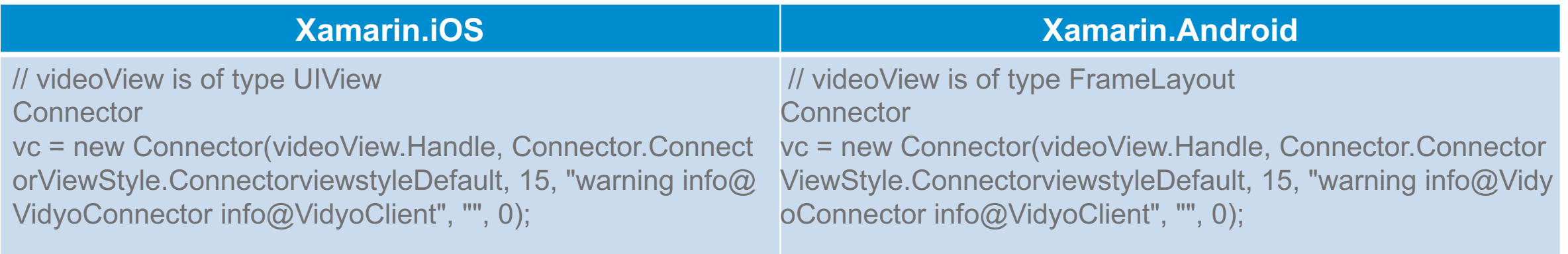

Render video

#### **Xamarin.iOS / Xamarin.Android**

vc. ShowViewAt(videoView.Handle, 0, 0, videoViewWidth, videoViewHeight);

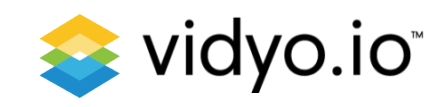

### Code Walkthrough (cont.)

Connect to video chat

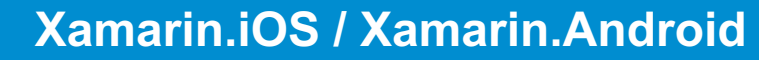

vc.Connect("prod.vidyo.io", // host generatedToken, // token "Philip Futernik", // display name "PhilipRoom", // resource ID this); // need to inherit Connector.IConnect interface

// Implementation of Connector.IConnect interface:

```
public void OnSuccess()
{ Console.WriteLine("OnSuccess"); }
```

```
public void OnDisconnected(Connector.ConnectorDisconnectReason reason)
{ Console.WriteLine("OnDisconnected: " + reason); }
```

```
public void OnFailure(Connector.ConnectorFailReason reason)
{ Console.WriteLine("OnFailure: " + reason); }
```
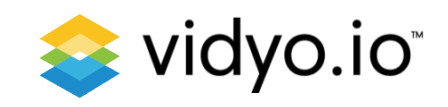

#### Code Walkthrough (cont.)

Disconnect from video chat

**Xamarin.iOS / Xamarin.Android**

vc.Disconnect();

Cycle Camera

#### **Xamarin.iOS / Xamarin.Android**

vc.CycleCamera();

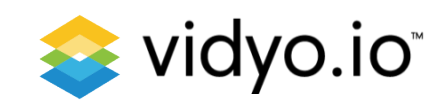

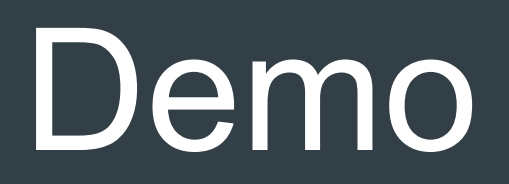

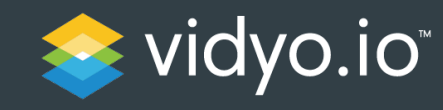

## Finding Help

Available Resources

- How-To Videos
	- https://vidyo.io/how-to-videos/
- Ready to deploy samples
	- https://developer.vidyo.io/packages
	- https://github.com/vidyo
- Get Help
	- https://support.vidyo.io
	- https://stackoverflow.com/ (Use the "vidyo" tag when asking question)

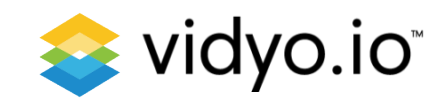

# Please follow us on Twitter

# **Vidyo.io @**vidyo\_io

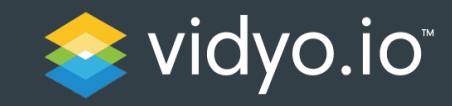

# Thank you!

#### Philip Futernik

pfuternik@vidyo.com

Twitter – philnbass

#### https://vidyo.io

Twitter - @Vidyo\_io LinkedIn – vidyo-io https://github.com/vidyo

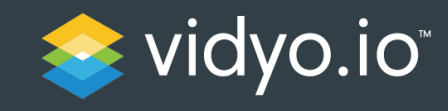